北星信用金庫

## セキュリティソフト「Rapport」のアップデートについて

平素は格別のお引き立てを賜り、ありがたく厚く御礼申し上げます。

さて、WEBバンキングサービス・WEB-FBサービスにてご利用いただいておりますセキュリティソ フト『Rapport』につきまして、アップデートが配信された場合に以下の画面が表示されます。

その際、最新の Rapport のアップデートプログラムを有効化するため、ポップアップ・メッセージが表示 されますので以下のとおりご対応をお願いいたします。

## Rapport アップデートプログラムの有効化方法

対象となるオペレーティングシステム

- Windows OS

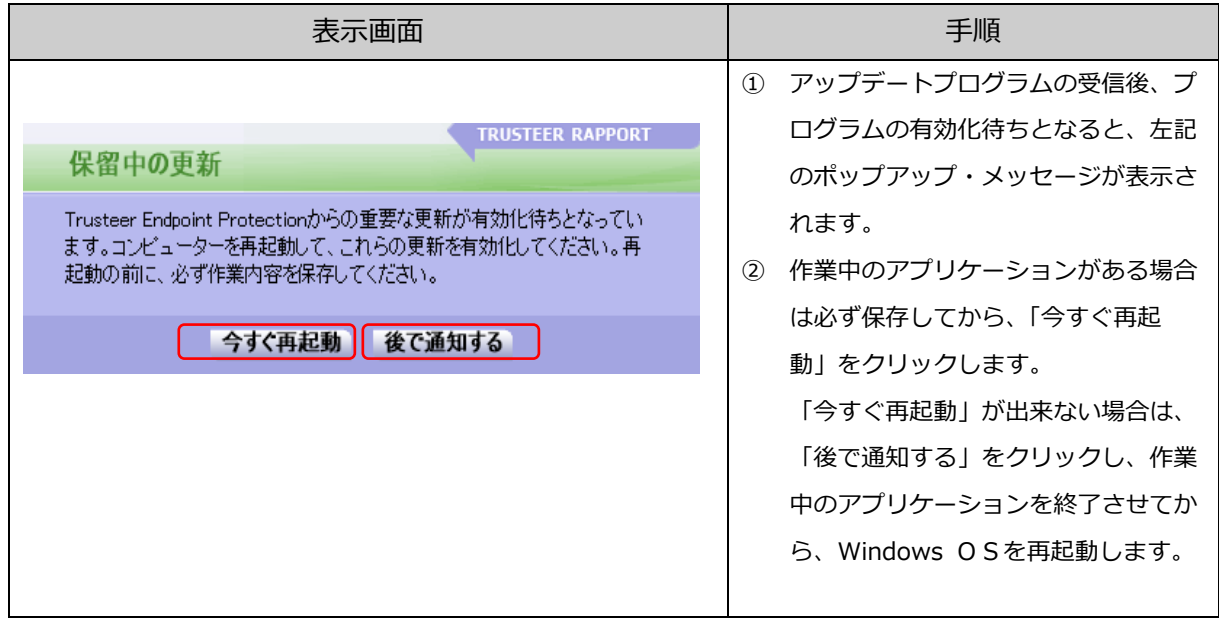

なお、Rapport における上記以外の事象については IBM カスタマーサポートまでご連絡いただきますよ うお願い申し上げます。

IBMカスタマーサポート 0120-925-283(月~金曜日 9:00~17:30)

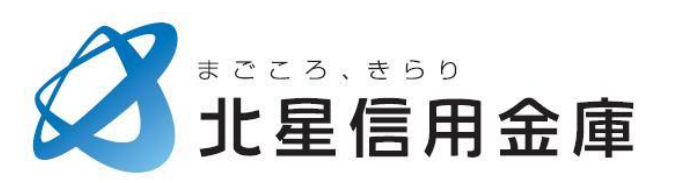

以上